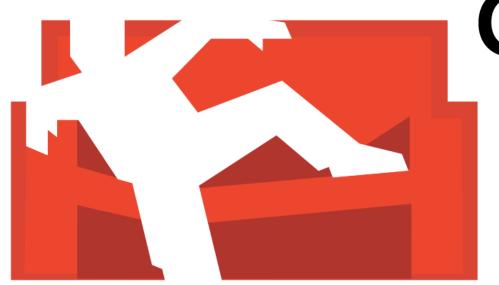

## CouchDB

Michael Parker February 24, 2013

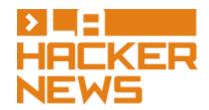

#### What is CouchDB?

- One of those hipster NoSQL databases
- Document-oriented, not relational
  - No joins, prefer denormalization
- RESTful API for all operations
- Views add structure via secondary indexes
- Other perks:
  - Multiversion concurrency control (lock-free)
  - MapReduce framework
  - Great web admin interface
  - Multi-master replication

#### **Document-oriented**

- Like a key-value store, flat namespace
  - In CouchDB, key is called a document identifier, or doc id
- Documents stored in JSON format
  - "Schemaless," but the schema resides in your app
  - JSON also format for HTTP body
- Similar: MongoDB (no relation), Redis, Cassandra

## JSON Document in CouchDB

```
" id": "emp 001",
" rev": "1-4c6114c65e295552ab1019e2b046b10e",
"name": {
  "first": "Dante",
  "last": "Hicks",
"phone": "310-555-1212",
"interests": ["philosophy", "Star Wars"]
```

#### RESTful URLs

- All resources in database identified by URL
- Basic URL structure:
  - o /db id: A database
  - /db\_id/doc\_id: A document in a database
- URL components and JSON fields starting with an underscore are special, e.g.:
  - / config: CouchDB configuration parameters
  - /db\_id/\_all\_docs: A cursor across all documents
  - /db\_id/\_design/design\_doc: A design document for a database

#### **RESTful Methods**

- HTTP methods for CRUD actions
  - GET: Read data, typically a document
  - HEAD: Like GET without a body, typically used to check if a document exists
  - PUT: Creates new databases, documents, and other resources
  - POST: Updates these resources
  - DELETE: Deletes these resources

#### **RESTful Status Codes**

- HTTP status codes for server responses
  - o **200 ok**: Request completed successfully (e.g. retrieving, updating, deleting documents)
  - 201 Created: Resource created (used with PUT)
  - 202 Accepted: Request completed and operation pending (e.g. for background operations)
  - 401 Unauthorized: Bad username or password
  - 404 Not Found: Resource missing
  - 409 Conflict: MVCC failure, or concurrent modification to a document
  - 500 Internal Server Error: Everybody panic

## Creating a Database

```
Request (abbr.):PUT /new_db/ HTTP/1.1
```

Response (abbr.):
 HTTP/1.1 201 Created
 {"ok": true}

## Creating a Database

Request (abbr.):GET /\_all\_dbs HTTP/1.1

Response (abbr.):HTTP/1.1 200 OK

```
["new_db"]
```

## Creating a Document

Request (abbr.): PUT /my db/emp 001 HTTP/1.1 "name": { "first": "Dante", "last": "Hicks", "phone": "310-555-1212", "interests": ["philosophy", "Star Wars"]

## Creating a Document

Response (abbr.):

```
HTTP/1.1 201 Created

{
    "ok": true,
    "id": "emp_001",
    "rev": "1-4c6114c65e295552ab1019e2b046b10e"
}
```

## Retrieving a Document

Request (abbr.):GET /my\_db/emp\_001 HTTP/1.1

## Retrieving a Document

Response (abbr.):

```
HTTP/1.1 200 OK

{
    "_id": "emp_001",
    "_rev": "1-4c6114c65e295552ab1019e2b046b10e",
    "name": {
        "first": "Dante", "last": "Hicks",
      },
      "phone": "310-555-1212",
      "interests": ["philosophy", "Star Wars"]
}
```

## Retrieving a Document

Request (abbr.):GET /my\_db/missing\_emp\_007 HTTP/1.1

Response (abbr.):
HTTP/1.1 404 Object Not Found
{
 "error": "not\_found",
 "reason": "missing"

#### Views

- Secondary indexes for querying by other than id
- Written in JavaScript, executed with Mozilla SpiderMonkey engine
- Defined in the design document

#### Views

Define view emps by interest:

```
function(emp_doc) {
  for (var i = 0; i < emp_doc.interests.length; ++i) {
    var interest = emp_doc.interests[i];
    emit(interest.toLowerCase(), null);
  }
}</pre>
```

Request (abbr):

```
GET
/my_db/_design/my_dd/_view/emps_by_interest?key=philosophy
HTTP/1.1
```

#### Views

Response (abbr):

```
HTTP/1.1 200 OK

{
    "total_rows": 1, "offset": 0,
    "rows": [
        {"id": "emp_001", "key": "philosophy", "value": null}
    ]
}
```

 Append &include\_docs=true in request to return documents with results

# Multiversion Concurrency Control (MVCC)

- Every document has a rev attribute
  - Only required field other than id
- Ensures that client is updating latest data
  - No accidental clobbering
- Lock-free concurrency control
- If multiple clients attempt to write concurrently, exactly one succeeds every time
  - Always making "forward progress"

## Multiversion Concurrency Control (MVCC)

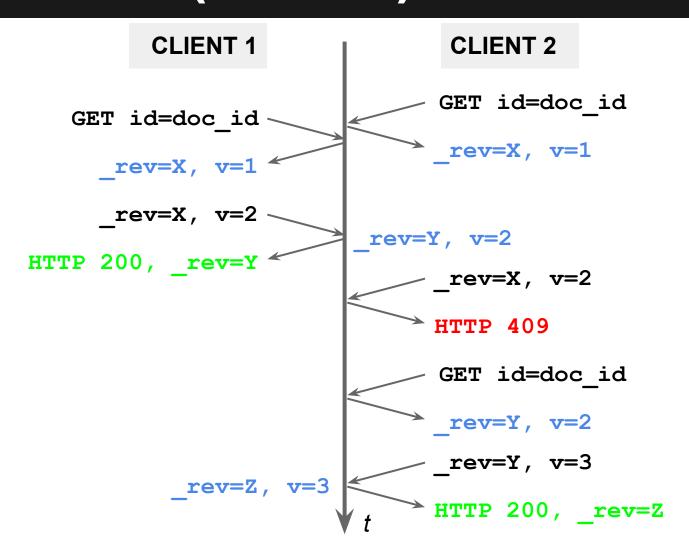

### Benchmarking

## IЯON СЦ5HION

https://github.com/mgp/iron-cushion

#### Setup:

- Server: Intel Core 2 2.83GHz quad-core, 4GB RAM
- Client: 1.83 GHz Intel Core Duo MacBook
- 100Mbit LAN, 100 concurrent connections
- first, bulk insert 2,000,000 documents
- second, intersperse 20,000 create and read operations, 30,000 update and delete operations
- Caveat: no indexes

## Benchmarking

bulkInsertRate: 10,003.030 docs/sec

createProcessingRate: 949.141 docs/sec readProcessingRate: 9,015.862 docs/sec updateProcessingRate: 980.172 docs/sec deleteProcessingRate: 980.154 docs/sec

#### Thanks!

```
http://couchdb.apache.org/
michael.g.parker@gmail.com
https://github.com/mgp
http://mgp.github.com/couchdb-la-hn.pdf
```